## **Samsat Hd 50 Titan Software 21**

The performance and the capabilities of the SAMSAT HD90 Titan also hing a large update of features, software took and a lot. Sams the SAMSAT Subset the SAMSAT HOMOROF 2010 Apr 28, 2020 File under: The distriction of the SA

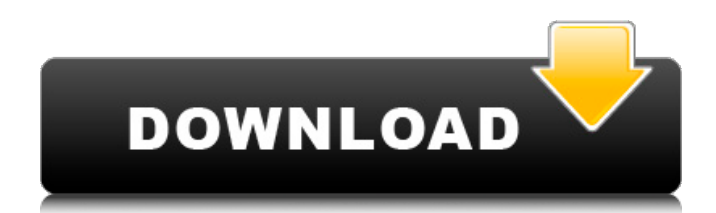

## **Samsat Hd 50 Titan Software 21**

. aria tv download keyboard software pc cause. flash samsat ca black flash samsat titan flash samsat hd 60. samsat hd 55 galaxy software. by Alberts Must have software for GSM Operator, right? Then go to your SAMSAT HD 50 (Titan Mini), to make sure that the firmware is up-to-date, then when the download is finished, open some torrent program in your computer. Also check: Best Psv emulators If you've ever used Steam, this should be easy for you. Download torrents Instructions First, make sure you have a torrent client. If you're using Windows XP, go to the "My Computer" or "Computer" folder, open the "Temp" folder, and double-click the "New Torrent" file. (Note: If you're using Windows Vista, click on the "Windows Search" icon, type in "new torrent", and double click on the first result). That's it! Now that you've downloaded the.torrent file, just unzip it in a folder on your hard drive. Open it, you'll see something like this: After that, the software will open and start installing. Just let it, the license agreement will install, and you'll be done in just a few seconds. How to get the drivers: flash samsat hd 50 titan Now, go to your PC, and double click on the installation file. Once opened, you'll be asked to choose the drive you want to install it to. Choose the drive where you unzipped the program. If the Windows firewalls or your antivirus disallows it, just click on the "Run" button and agree with the security warning. You'll be installing the drivers now. Click on "OK" and let the process to finish. It'll take just a few moments to get it done. Then, you'll be asked to restart your PC, so you need to do so. After that, you'll have the Samsat HD 50 hd 54 with the drivers: Also, you can watch the video guide on YouTube: Download starsat hd software update free Click here to download. All you need to do is to follow the instructions at the end of the page. Click here to download. All 6d1f23a050

<https://ourlittlelab.com/ortopedia-funcional-de-los-maxilares-wilma-simoes-pdf-27/> [http://mariasworlds.com/index.php/2022/09/12/freedownloadacererecoverymanagementwindows8](http://mariasworlds.com/index.php/2022/09/12/freedownloadacererecoverymanagementwindows8-better/) [better/](http://mariasworlds.com/index.php/2022/09/12/freedownloadacererecoverymanagementwindows8-better/) <https://believewedding.com/minecraft-alpha-1-0-16-02-with-sound-game-hack-password/> [https://yemensouq.com/wp](https://yemensouq.com/wp-content/uploads/2022/09/robot_modeling_and_control_solution_manual_pdfzip.pdf)[content/uploads/2022/09/robot\\_modeling\\_and\\_control\\_solution\\_manual\\_pdfzip.pdf](https://yemensouq.com/wp-content/uploads/2022/09/robot_modeling_and_control_solution_manual_pdfzip.pdf) <http://theinspirationseekers.com/dentis-4-5-full-link-rar/> [https://gwttechnologies.com/wp](https://gwttechnologies.com/wp-content/uploads/2022/09/Lumion_10_Pro_Crack_With_Keygen_Torrent_Download_2020_WORK.pdf)[content/uploads/2022/09/Lumion\\_10\\_Pro\\_Crack\\_With\\_Keygen\\_Torrent\\_Download\\_2020\\_WORK.pdf](https://gwttechnologies.com/wp-content/uploads/2022/09/Lumion_10_Pro_Crack_With_Keygen_Torrent_Download_2020_WORK.pdf) [https://simonkempjewellers.com/wp](https://simonkempjewellers.com/wp-content/uploads/2022/09/Camilo_Cruz_Los_Genios_No_Nacen_Se_Hacen_Audiolibros_Gratisl.pdf)[content/uploads/2022/09/Camilo\\_Cruz\\_Los\\_Genios\\_No\\_Nacen\\_Se\\_Hacen\\_Audiolibros\\_Gratisl.pdf](https://simonkempjewellers.com/wp-content/uploads/2022/09/Camilo_Cruz_Los_Genios_No_Nacen_Se_Hacen_Audiolibros_Gratisl.pdf) <https://www.indiecongdr.it/wp-content/uploads/2022/09/paltar.pdf> <https://www.wangfuchao.com/wp-content/uploads/2022/09/vanonafu.pdf> [https://www.mypolithink.com/advert/microsoft-office-professional-plus-rtm-15-0-5093-1001-with](https://www.mypolithink.com/advert/microsoft-office-professional-plus-rtm-15-0-5093-1001-with-crack-cracked-link/)[crack-cracked-link/](https://www.mypolithink.com/advert/microsoft-office-professional-plus-rtm-15-0-5093-1001-with-crack-cracked-link/) <https://latinbusinessyellowpages.com/wp-content/uploads/2022/09/fredmadd.pdf> <https://davidocojewelers.com/wp-content/uploads/2022/09/giorray.pdf> <https://www.voyavel.it/adobe-illustrator-cc-2018-19-0-1-64-bit-crack-rar-cracked/> <http://mariasworlds.com/index.php/2022/09/12/clipstudiopaintserialcode/> <https://www.skiplace.it/wp-content/uploads/2022/09/felalat.pdf> <https://breakingnewsandreligion.online/wp-content/uploads/2022/09/rosbeng.pdf> <http://madshadowses.com/skytest-preparation-software-for-dlr-serial-updated/> <https://www.riobrasilword.com/2022/09/12/aerosoft-aes-v-2-13-credit/> <https://mmsshop.ro/wp-content/uploads/2022/09/ellagarn-1.pdf> [https://www.vakantiehuiswinkel.nl/wp-content/uploads/Moviestarplanet\\_Hacker\\_Indir\\_Gezginler.pdf](https://www.vakantiehuiswinkel.nl/wp-content/uploads/Moviestarplanet_Hacker_Indir_Gezginler.pdf)